# ZDDHL无纸化问题排查

8月25日 上午11:45

api 打勾无纸化 国家没被限制无纸化 包裹类型不为文件 api 特殊服务有选无纸化 不满足基础数据无纸化限制

要满足这5点

OK, 明白

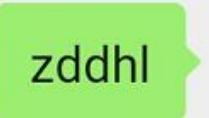

# **API**设置**-DHL**特殊服务

#### 辑设置

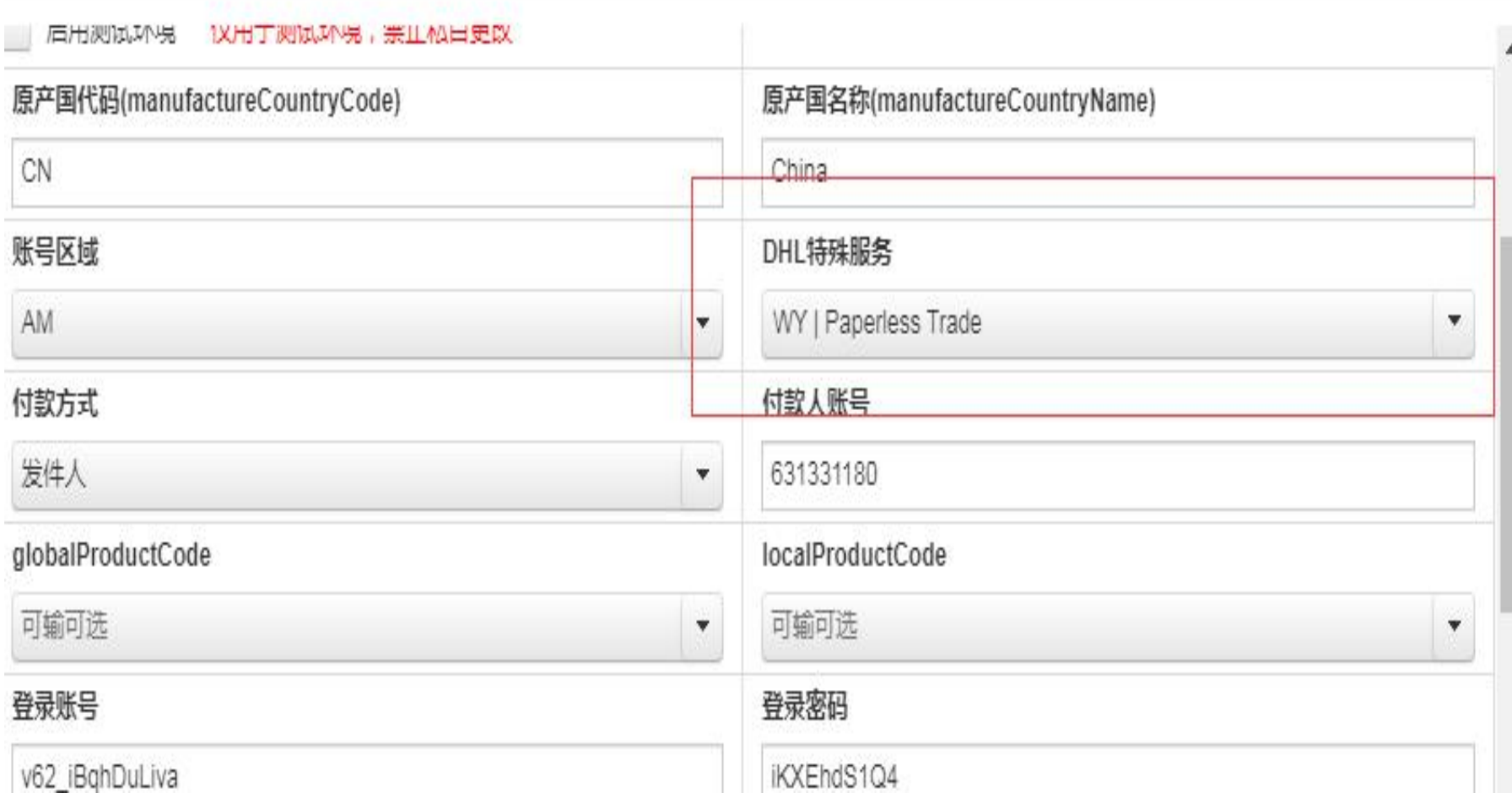

## **API**设置**-**提交电子发票

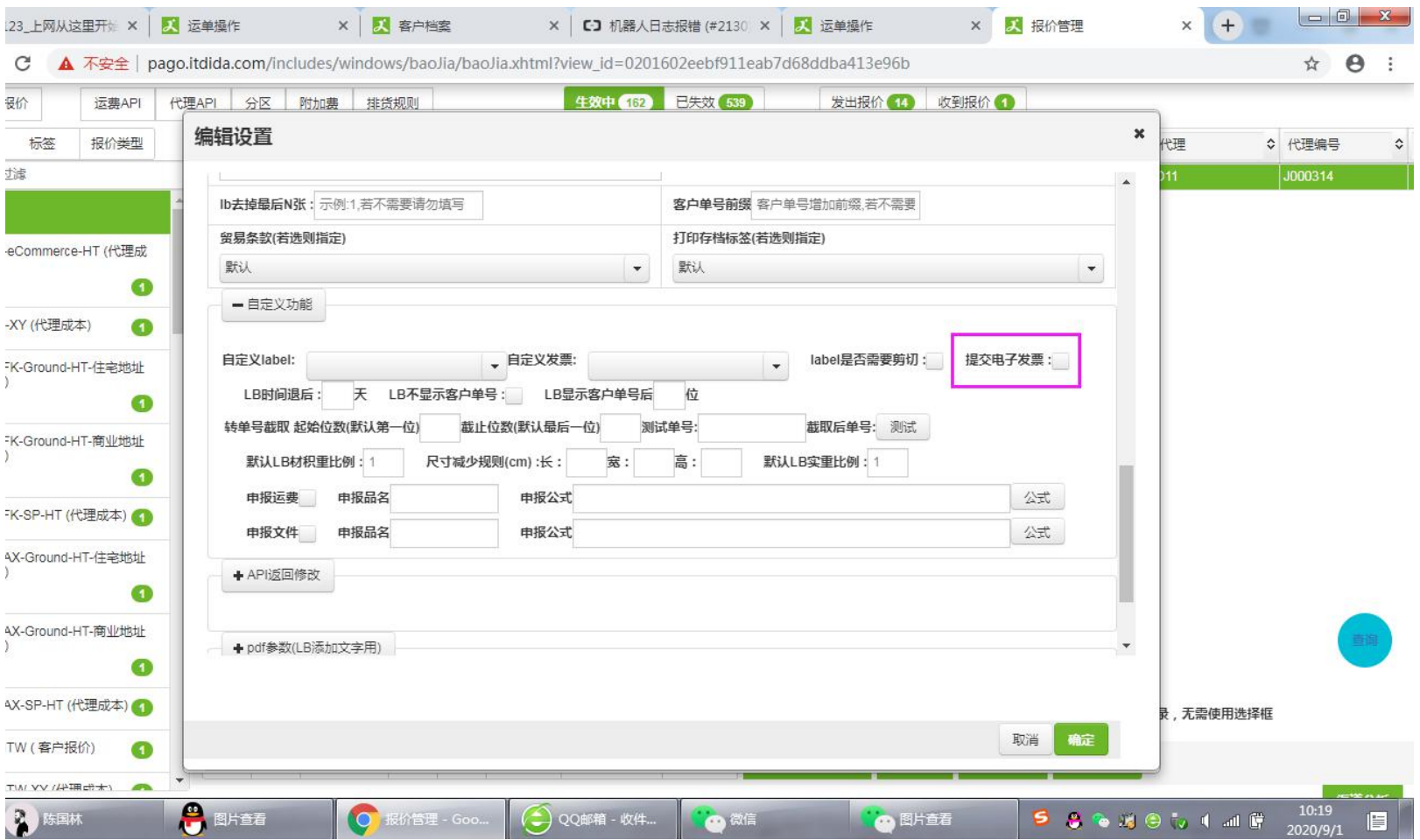

### 基础数据国家无纸化限制

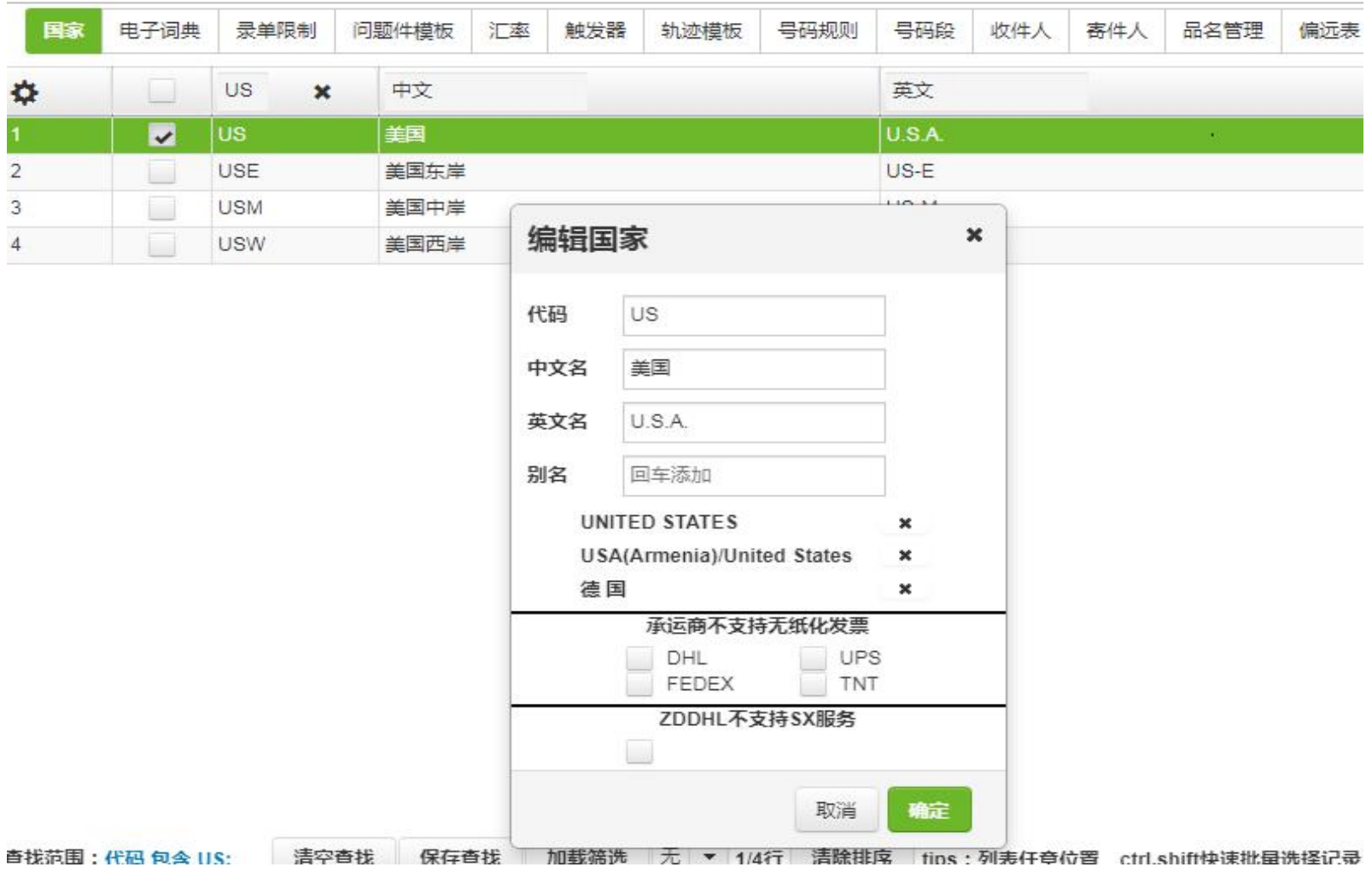

# 报文查看及排查

1. And the local department of the Constitution of the Constitution of the Constitution of the Constitution of the Constitution of the Constitution of the Constitution of the Constitution of the Constitution of the Constit

**COMMERCIAL** 

×

#### 报文详情

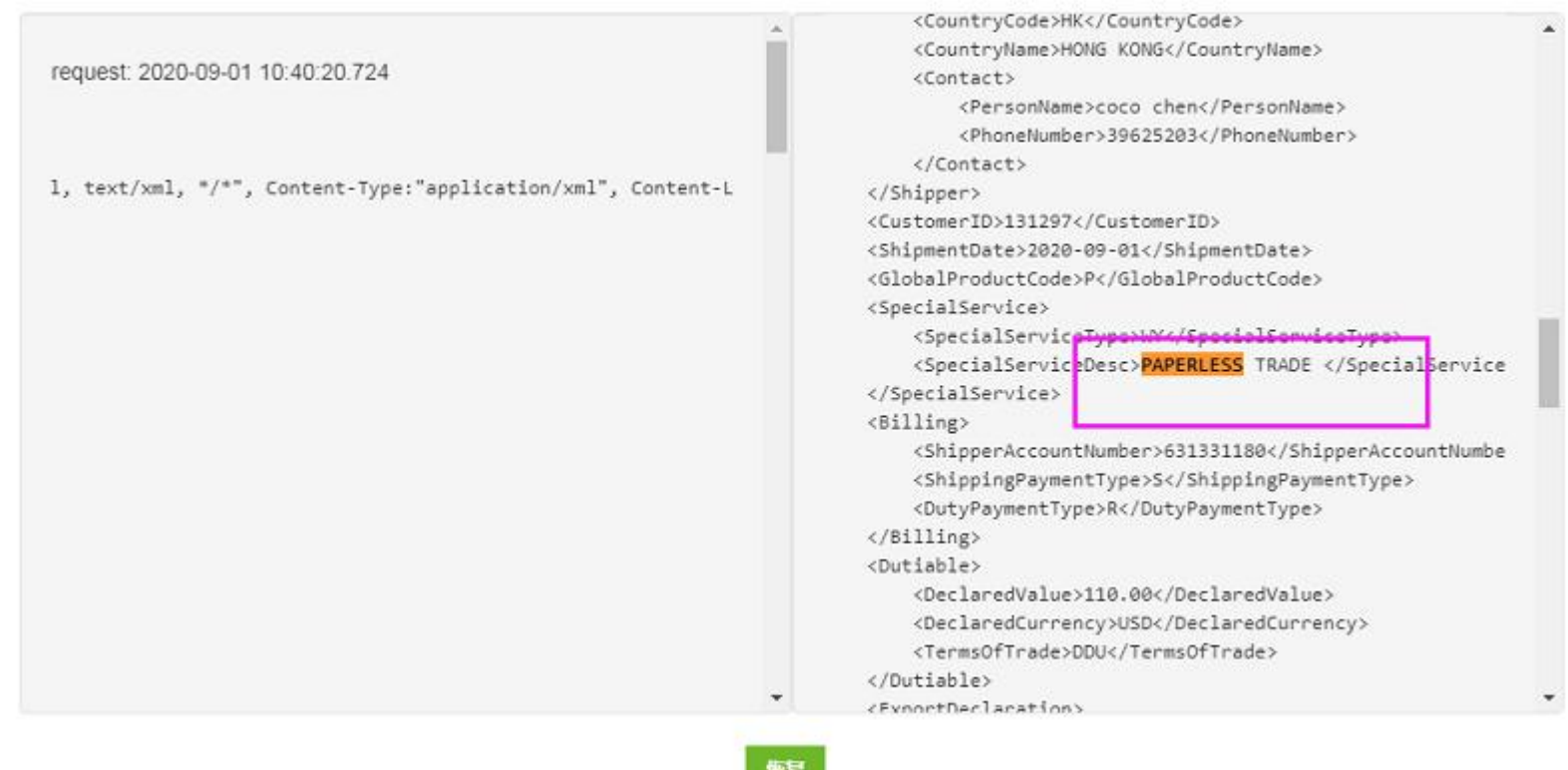